## **Arbeitszeitdokumentation** Monat/Jahr:

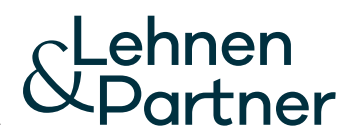

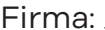

Name/Vorname: \_\_\_\_\_\_\_\_\_\_\_

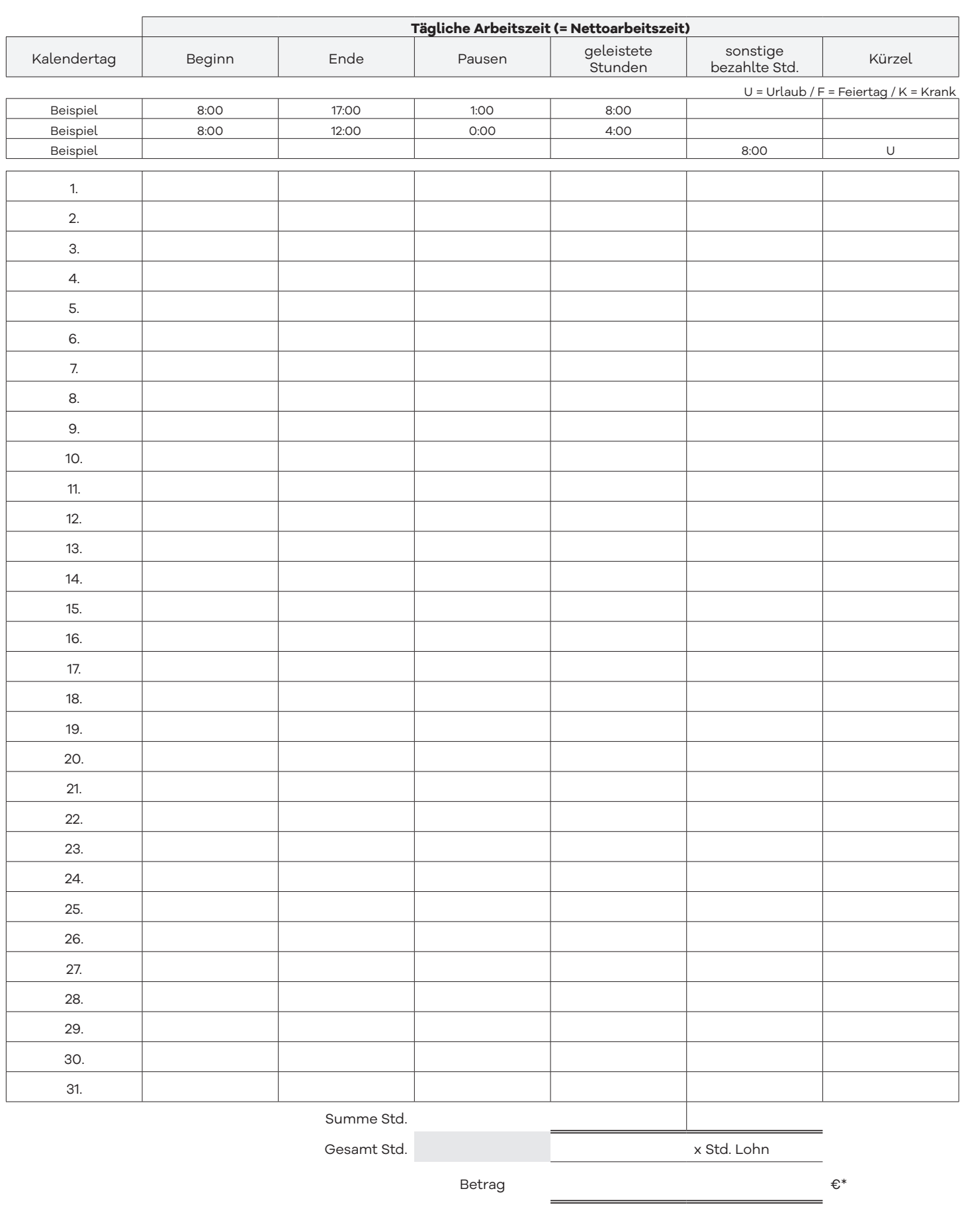